Міністерство освіти і науки України Національний технічний університет «Дніпровська політехніка»

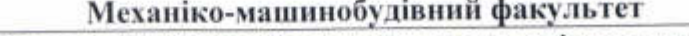

Технологій машинобудування та матеріалознавства Кафедра (повна назва)

2,223

#### ПОЯСНЮВАЛЬНА ЗАПИСКА кваліфікаційної роботи ступеня бакалавра

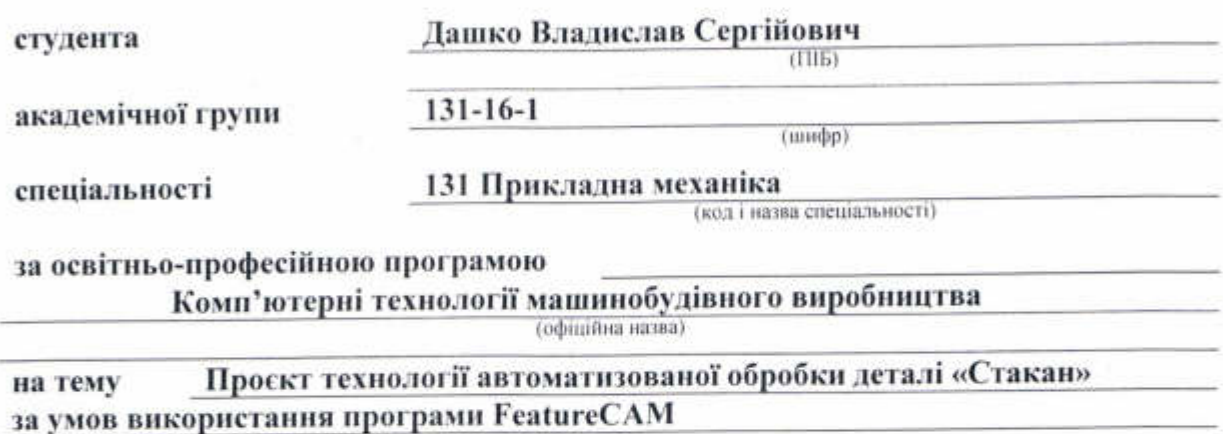

(назва за наказом ректора)

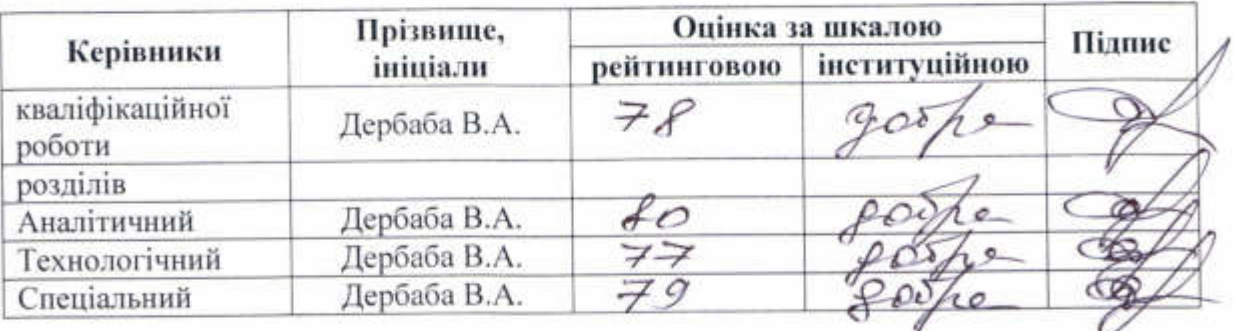

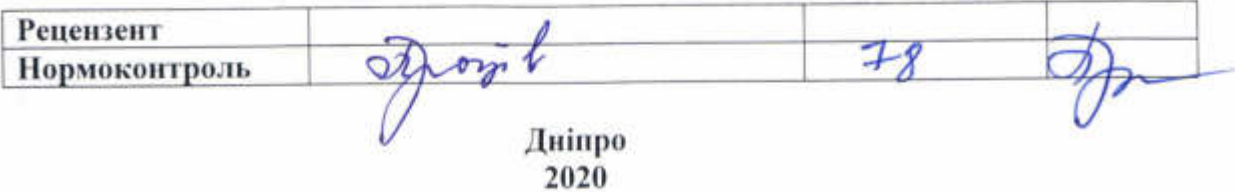

ŧ

#### ЗАТВЕРДЖЕНО:

завідувач кафедри

Технологій машинобудування та матеріалознавства

(повна назва) В.В. Проців soyel (прізвище, ініціали) ainme! 2020 року

#### **ЗАВДАННЯ** на кваліфікаційну роботу ступеня бакалавра

(бакалавр, cneuianier, магістр)

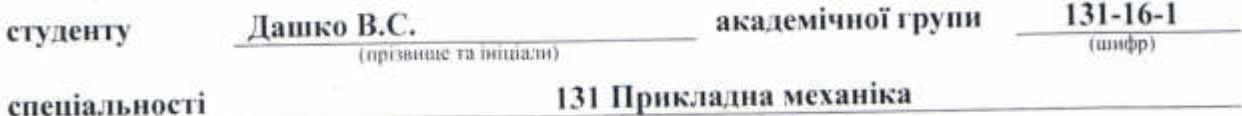

за освітньо-професійною програмою Комп'ютерні технології машинобудівного виробництва (офіційна назва)

Проєкт технології автоматизованої обробки деталі «Стакан» на тему за умов використання програми FeatureCAM

затверджену наказом ректора НТУ «Дніпровська політехніка» від № 256-е 07.05.20

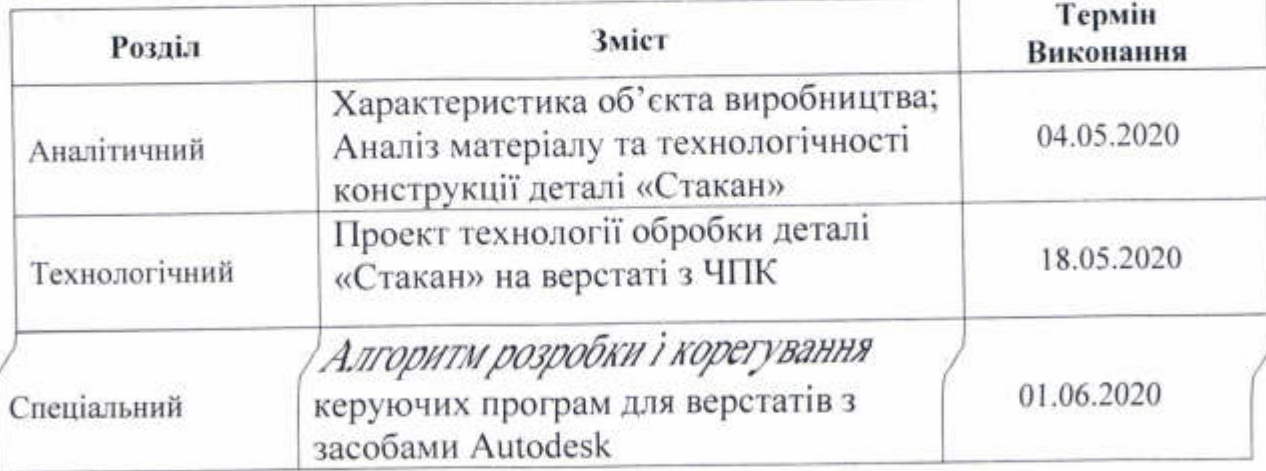

Дербаба В.А. Завлання видано (прізвище, іншали) (принс керівника) 04.05.2 Дата видачі

Дата подання до екзаменаційної комісії Прийнято до виконання

15.06.20<br>**VnD** 

Дашко В.С. (привище, ініціали)

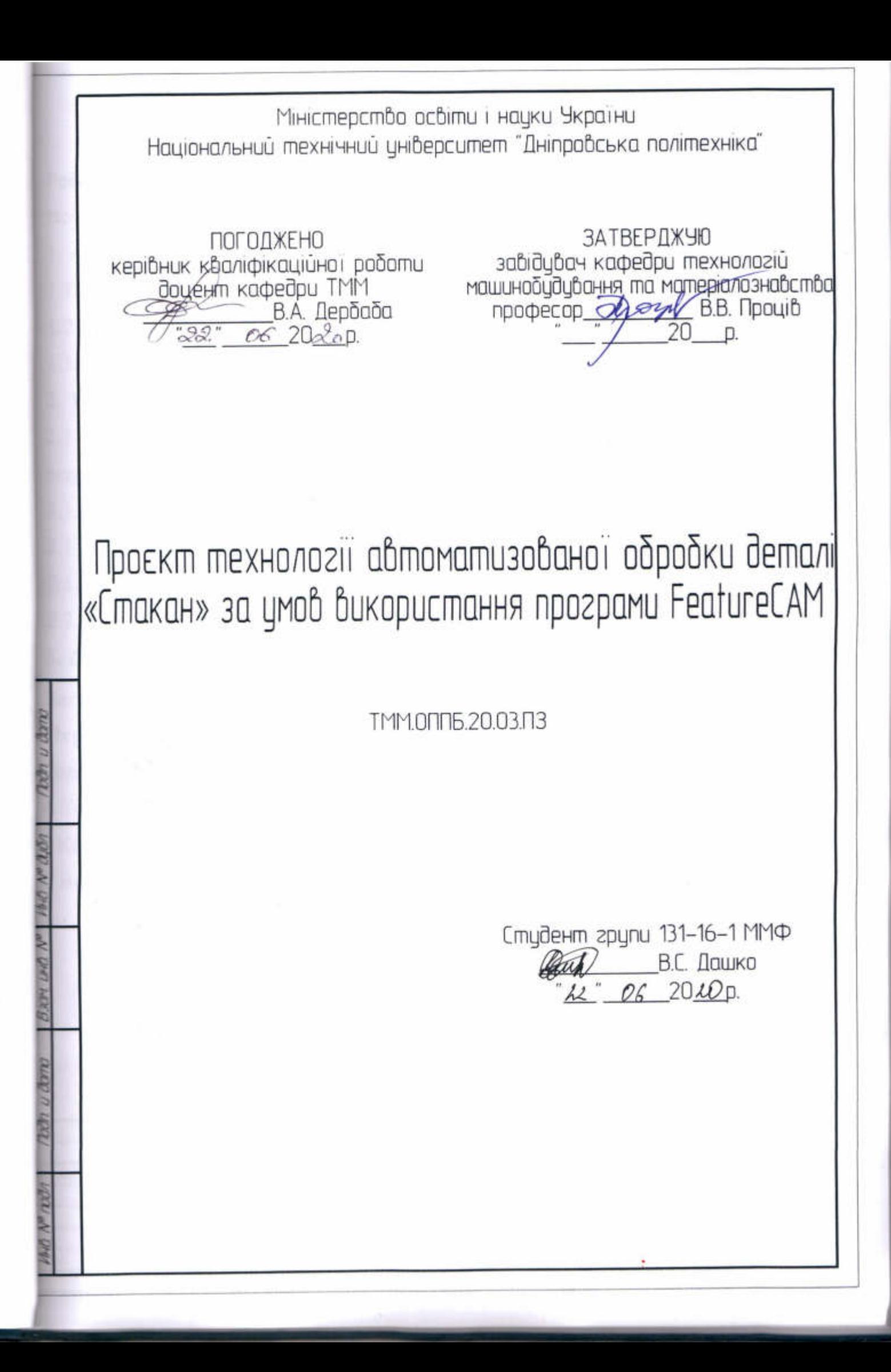

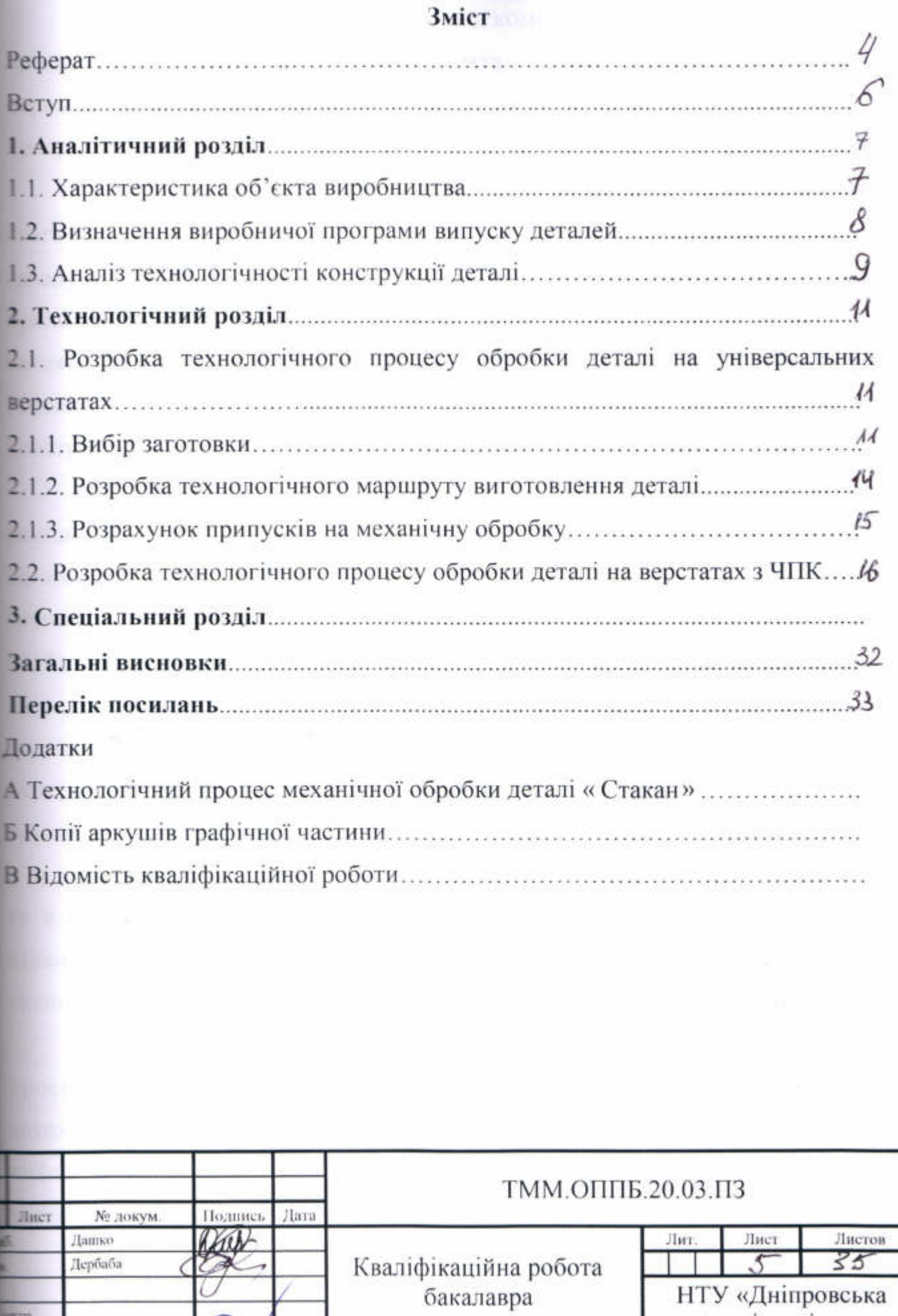

**PHITP** 

Проция

 $\mathcal{M}$ IJ НТУ «Дніпровська 'політехніка»

#### Вступ

Машинобудування обраної  $\epsilon$ великою комплексною галуззю промисловості України. В ній зайнята понад третина промислового персоналу. Машинобудування є основою технічного і технологічного прогресу.

В Україні розвинуте широко профільне машинобудування, підприємства якого формують складний взаємопов'язаний машинобудівний комплекс. До його складу входять усі основні галузі машинобудування. Провідне місце посідають приладобудування, тракторне і сільськогосподарське машинобудування, де зайнято близько пятої частини тих, хто працює в машинобудуванні. Розвиваються транспортне машинобудування, промисловість металевих конструкцій, конструкцій, верстатобудівна та інструментальна тощо.

Характерною особливістю галузі є розширення випуску виробів, що раніше доставлялися з-за кордону, підвищення якості деяких видів продукції. Проте машинобудування не поминули кризові явища, які призвели до випуску продукції, погіршення зв'язків. значного скорочення розбалансування виробництва.

Успішна діяльність значної частини фірм і колективів у промислово розвинених країнах багато в чому залежить від їх здатності накопичувати і переробляти інформацію. Сьогодні без комп'ютерної автоматизації вже неможливо виробляти сучасну складну техніку, що вимагає високої точності. У всьому світі відбувається різке зростання комп'ютеризації на виробництві та в побуті. Впровадження комп'ютерних і телекомунікаційних технологій підвищує ефективність і продуктивність праці. Відставання в області високих технологій може призвести до перетворення країни на сировинний придаток.

В наші дні спостерігається швидкий розвиток систем автоматизованого  $(CA\Pi P)$ проектування авіабудування,  $\, {\bf B}$ таких галузях, як автомобілебудування, важке машинобудування, архітектура, будівництво, нафтогазова промисловість, картографія, геоінформаційні системи, а також у виробництві товарів народного споживання

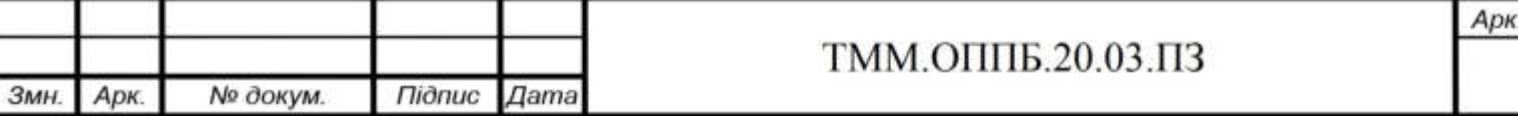

#### 1. Аналітичний розділ

#### 1.1 Характеристика об'єкта виробництва

Деталь «Стакан підшипниковий правий» входить до складу коробки швидкостей трактора ЮМЗ-6. В середині деталі обертається вал в шарикових підшипниках. Стакан після установки в корпус залишається нерухомим.

Конструкція стакана визначається схемою розположення підшипників. Основними конструкторськими базами деталі є циліндрична поверхня діаметром105 мм ,а також циліндричний отвір діаметром 78 мм. Вони визначають точність встановлення деталі в коробку швидкостей, що відображено на робочому кресленні підвищеними вимогами до співвісності цих поверхонь.

Деталь має складну геометричну форму, і не несе великих навантажень, тому для її виготовлення доцільно використовувати чавун. Виходячи з вищесказаного, робимо висновок, що стакан виконують литими з чавуну марки СЧ15, виготовленого за ГОСТ 1412-85. Цей матеріал недорогий, добре лється і добре обробляється різанням, використовується для виготовлення виливків картерів, кришок, гальмівних барабанів, коробок швидкостей, всмоктуючих і вихлопних труб, маховиків, а також виливків, що працюють в умовах парів води і масла при температурі до 70 °С ( корпусу колонок, корпуси підшипників, кришки-опори валоповорота, рами підшипників, вкладиші, втулки, стійки).

Хімічний склад даного матеріалу наведений у таблиці 1.1, механічні властивості в таблиці 1.2.

Таблиця 1.1. - Хімічний склад сірого чавуну СЧ 15ГОСТ 1412-85 у %

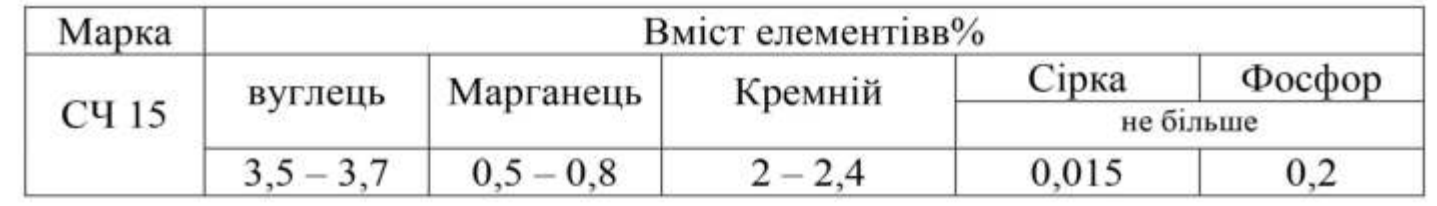

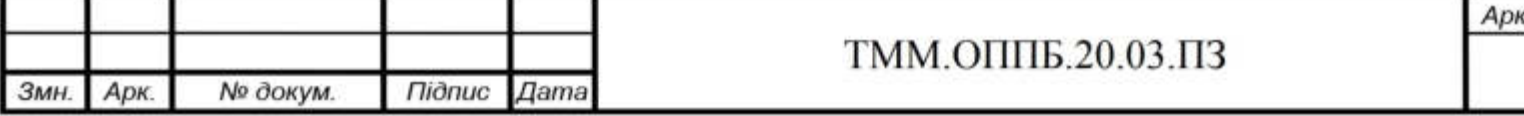

# 2. Технологічний розділ

2.1 Розробка технологічного процесу обробки деталі на універсальних верстатах

2.1.1. Вибір заготовки

Обгрунтування способу формоутворення заготовки

Виходячи з вимог робочого креслення деталі, а вона має складну геометричну форму й виготовлена з чугуну, єдиним видом заготовки може бути виливок. Аналізуючи можливі способи лиття, враховуємо, ШО першорядне значення має забезпечення необхідного параметра шорсткостій геометричної точності поверхонь, що не підлягають механічній обробці внаслідок своєї складності. Крім того, якість цих поверхонь визначає експлуатаційні властивості виробу.

Найбільш універсальним методом є лиття в піщано-глиняні форми різноївологості й міцності (лиття в землю), однак виготовлення форм вимагає значнихвитрат часу. Так, ручне набивання одного кубічного метру формувальної сумішізаймає  $1,5 - 2$  години, а за допомогою пневматичного трамбування - 1 годину. Струшувальні машини прискорюють набивання в порівнянні з ручним у 15 разів, а пресування - в 20 разів.

Лиття в піщано-глинисті форми має свої переваги. До них слід віднести: маса виливка може досягати величини сотень тонн (станини верстатів), розмірів від декількох міліметрів до десятків метрів, може виготовлятися будь-якої конфігурації і з будь-яких ливарних сплавів. Цим способом виготовляється переважна частина виливків у машинобудуванні.

Лиття в піщано-глинисті форми — найбільш простий і поширений спосіб одержання литих заготовок. Недоліки такого литва - великий припуск на механічну обробку і погані санітарно-гігієнічні умови праці.

Альтернативним способом виробництва заготовки даної деталі є лиття в кокіль. Кокіль — металева ливарна форма багаторазового використання, в якій одержують відливки. Вона може бути суцільною або збірною. Суцільні кокілі використовують для виготовлення малих відливків простої форми.

Арк. ТММ.ОППБ.20.03.ПЗ Арк. № докум. *<u>Підпис</u>* Змн. Дата

Великі та складні відливки отримують у збірних кокілях. Внутрішні поверхні форми виготовляють з чавуну або сталі.

В одному кокілі можна виготовити 300-500 стальних відливків масою 100—150 кг, 5000 дрібних відливок із чавуну або кілька десятків тисяч відливок із алюмінієвих сплавів. Отримані відливки мають високу точність розмірів та малу жорсткість поверхонь, що зменшує або зовсім виключає механічну обробку.

Недоліком цього способу є висока вартість кокілів і труднощі виготовлення тонкостінних відливок.

Для даної деталі лиття в піщано-глинисті форми є майже єдиним способом отримання заготовки (при обліку річної програми випуску), це пов'язано з наявністю у деталі в отворі ступіні більшого діаметру, яка не дозволяє застосовувати більш економічно доцільні методи отримання заготовки, такі як лиття в металеві форми.

#### Визначення розмірів заготовки

Розміри виливків та їхню точність визначимо виходячи з вимог державного стандарту (ГОСТ 26645-85), що поширюється на виливки із чорних і кольорових металів та сплавів. Цей стандарт встановлює допуски розмірів, форми, розташування й нерівностей поверхні, допуски маси й припуски на обробку.

Номінальний розмір виливка приймається однаковим з номінальним розміром деталі для необроблюваних поверхонь і дорівнює сумі середнього розміру деталі йзагального припуску на обробку для поверхонь, призначених до механічної обробки.

Норми точності встановлюються на цілому виливок  $\bf{B}$ й характеризуються класом розмірної точності виливка, ступенем жолоблення, ступенемточності поверхонь і класом точності маси. Обов'язково встановлюються класи розмірної точності й точності маси виливка.

У таблиці 3.1 наведені значення норм точності для виливок, що є заготовкою для заданої деталі. При цьому прийнято до уваги, що сталевий

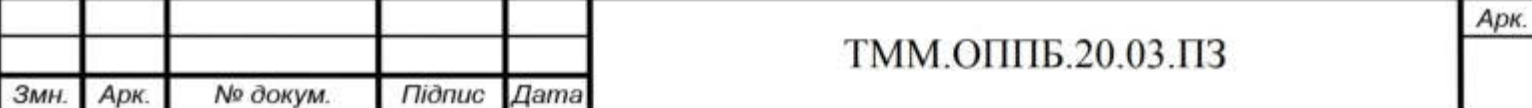

# **3. Спеціальний розділ**

3.1 Створення твердотільної моделі деталі «Стакан» та інтегрування її в програму FeacureCAM

Сучасні технології машинобудування відрізняються не тільки інноваційними розробками в сфері передового інструменту, обладнання і оснастки, але також виділяється сучасне програмне забезпечення, за допомогою якого можна робити моделювання і розрахунок технології, від кореня моделі заготовки і до готової деталі. Розглянемо програмний модуль FeatureCAM для токарно-фрезерної обробки, за допомогою якого візуалізуєм процес обробки деталі «Стакан», і отримаємо технічні параметри обробки, в тому числі керуючу програму для верстата з ЧПУ.

На першому етапі створимо твердотільну 3D модель деталі «Стакан» в програмі Компас-3D

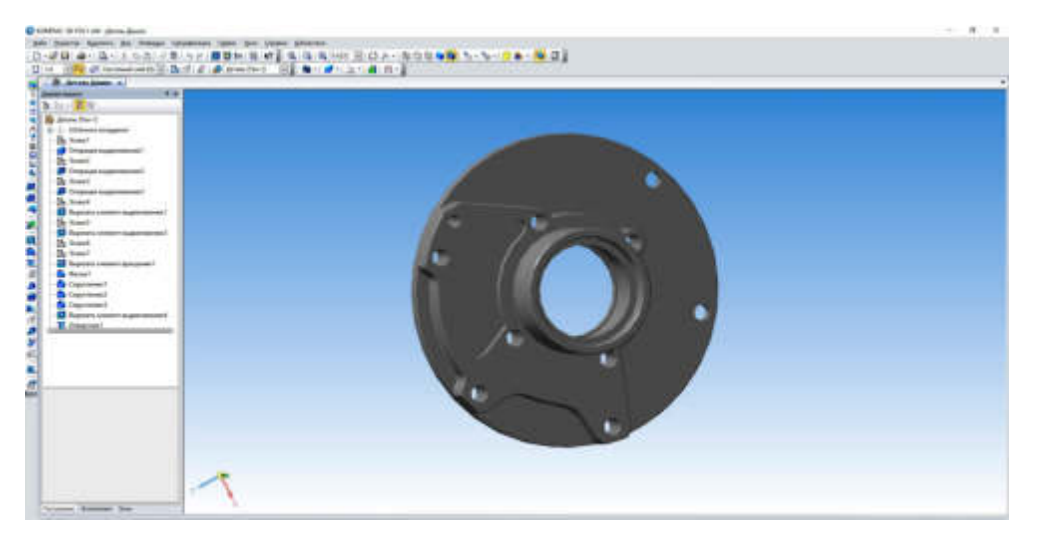

Рис.5.1 - 3D модель деталі «Стакан»

Готову тривимірну модель деталі зберігаємо в форматі .igs для того щоб конвертувати ЇЇ в формат .psmodel через програму PowerSHAPE. Далі, імпортуємо файл деталі в форматі .psmodel в програму FeatureCAM. Таким чином створення 3D моделі деталі і конвертація файлу закінчена, можна приступати до наступного етапу.

3.2 Створення технологічного процесу обробки деталі в FeacureCAM.

Для початку відкриваємо програму FeatureCAM і створюємо новий файл (Точіння / Фрезерування (рис 3.2). Вказуємо одиниці виміру міліметрів.

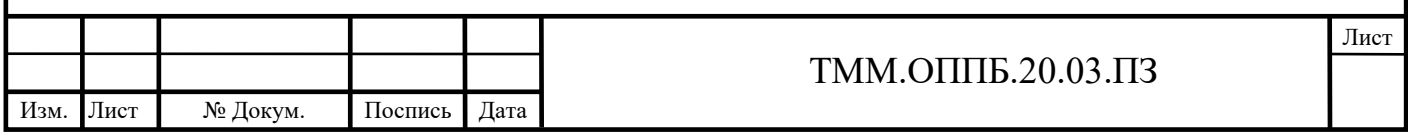

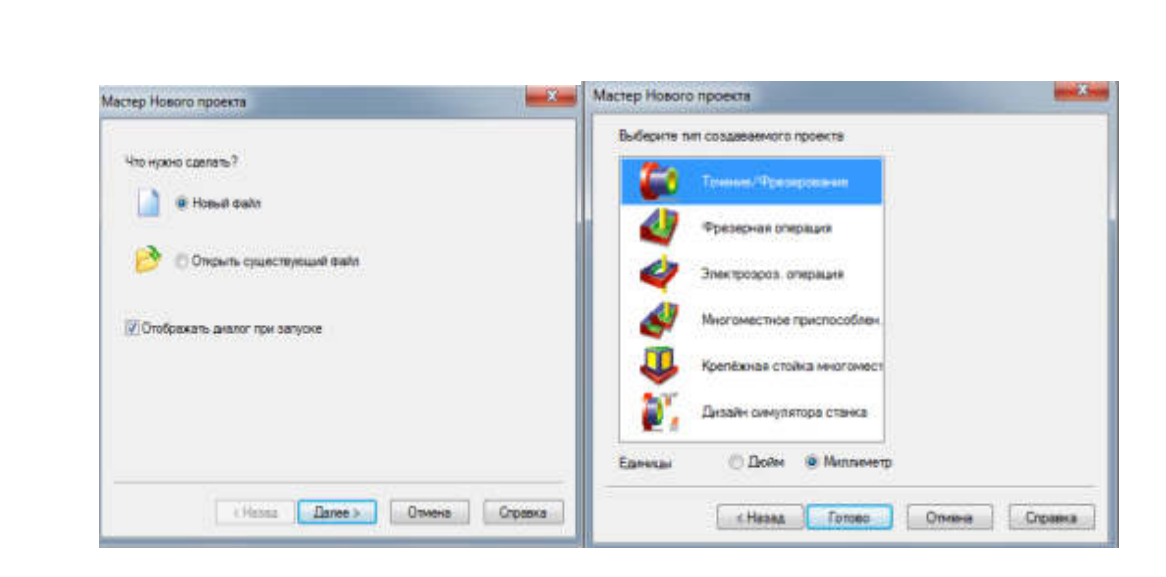

Рис. 3.2 - Створення нового файлу

Далі імпортуємо нашу модель в систему FeatureCAM. При цьому програма зробить запит на коригування осі Z (рис 3.3), направляємо її так, щоб вона збігалася з віссю деталі від шпинделя в сторону заднього центру.

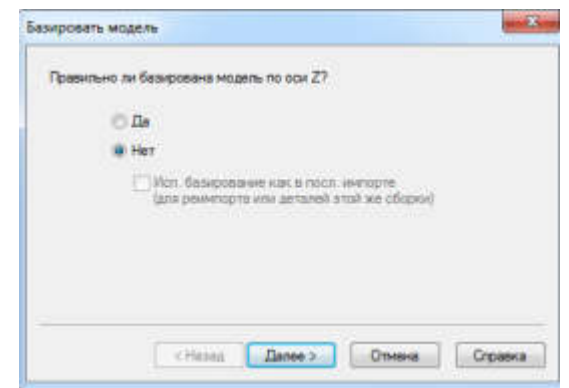

Рис. 3.3 - Базування деталі

На наступному етапі створимо заготовку, перед цим потрібно відмовитися від автоматичної підгонки розмірів заготовки по деталі і від автоматичного визначення елементів, так як дана інформація може бути не коректна і її потрібно буде редагувати. У вікні "створити геометрію точіння" (рис 3.4) слід прийняти умови і натиснути "Готово"

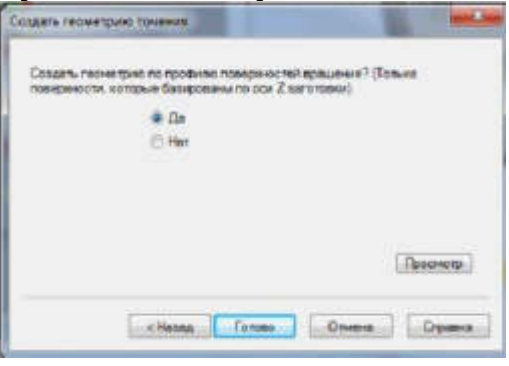

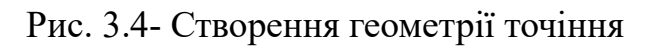

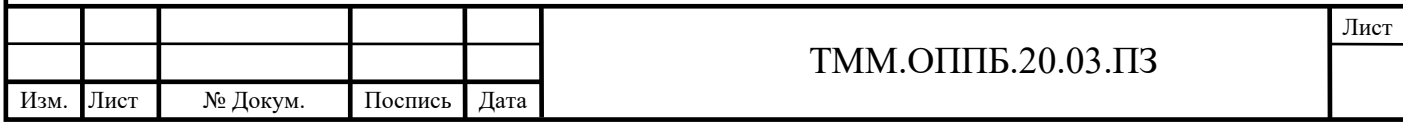

### ЗАГАЛЬНІ ВИСНОВКИ

 $\mathbf{1}$ . В аналітичному розділі встановлено, що конструкція деталі «Корпус підшипника» є технологічною. Основними конструкторськими базами служать циліндричні поверхні ⊘90Н7 під підшипники. До перелічених поверхонь пред'являються підвищені вимоги. Посадочні ділянки «Валу» під кільця підшипників повинні бути оброблені до шорсткості Ra 1,6 мкм. На ці поверхні задані допуски на радіальне биття в межах 0,01 мм.

В технологічному розділі обгрунтовано для заготовки застосу- $2$ вання в умовах середньо серійного виробництва виливка кокіль. Коефіцієнт використання матеріалу при цьому складає 0,53.

Вибрано верстат з ЧПК моделі Puma SMX2600S з новою системою управління Siemens Solution Line-Steuerung, що має вбудовану систему програмування Shopturn-Programmiersystem. Токарний шпіндель забезпечує  $12$ 000 обертів/хв, що при одночасному застосуванні прогресивного твердосплавного ріжучого інструменту фірми ТаедиТес дозволило обробляти поверхні Ø90H7 тонким високо обертовим точінням замість шліфування.

Оскільки верстат з ЧПК моделі Puma SMX2600S є токарно-фрезерним центром, то обробка шпонкових пазів запроектована безпосередньо на даному верстаті замість використання фрезерно-шпонкового обладнання.

Вказані особливості маршрутної технології дозволили скоротити номенклатуру верстатів на 2 одиниці при одночасному підвищенні точності обробки.

У порівнянні з застосуванням універсальних верстатів основний час обробки скорочено більше ніж у 2 рази, а допоміжний час не менше ніж на порядок.

3. В спеціальному розділі виконана автоматизована технологія обробки виробу в САD-САМ системі для верстата з ЧПК

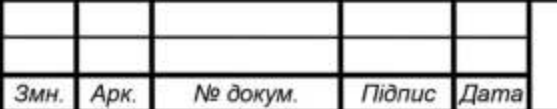

ТММ.ОППБ.20.03.ПЗ

17 Положення про оцінювання результатів навчання здобувачів вищої освіти, затверджене Вченою радою від 26.12.2017, протокол № 20 (у редакції, шо ухвалена Вченою радою 18.09.2018, протокол № 11).

18 Положення про проведення практики здобувачів вищої освіти Національного технічного університету «Дніпровська політехніка», затверджене Вченою радою 11.12.2018 (протокол № 15).

19 Положення про систему запобігання та виявлення плагіату в університеті Національному технічному «Дніпровська політехніка». затверджене Вченою радою 13.06.2018 (протокол № 8).

методичних 20 Салов В.О. Макет рекомендацій до виконання кваліфікаційних робіт: мет. посіб. для наук.-пед. пр-ів. / В.О. Салов; Нац. техн. ун-т «Дніпровська політехніка». - Д.: НТУ «ДП», 2019. - 37 с.

21 Дидык Р.П. Технология горного машиностроения [Учебник] / Р.П. Дидык, В.А. Жовтобрюх, С.Т. Пацера; Под общей редакцией докт. техн. наук, проф. Дидыка Р.П. - Д. НГУ, 2016. - 424 с. (Библиотека иностранного студента).

22 Новиков Ф.В. Современные экологически безопасные технологии производства: монография / Ф.В. Новиков, В.А. Жовтобрюх, Г.В. Новиков. - Д. : ЛИРА, 2017. - 372 с. ISBN 978-966-383-829-8

23 Жовтобрюх  $B.A.$ Проектирование  $\mathbf{H}$ автоматизированное программирование современных технологий для станков с ЧПУ: монография / В.А. Жовтобрюх, Ф.В. Новиков. - Днепр: ЛИРА, 2019. - 480 с. ISBN 978-966- $981 - 173 - 8$ 

24 Технологии производства: проблемы и решения: монография / Ф.В. новиков, В.А. Жовтобрюх, С.А. Дитиненко и др. - Д.: ЛИРА, 2018. - 536 с. ISBN 978-966-981-006-9.

25 Новиков В.Ф. Оптимальные решения в металлообработке : монография / Ф.В. Новиков, В.А. Жовтобрюх, Г.В. Новиков. - Д.: ЛИРА, 2017.  $-476c.$ 

26 Залога В.О., Зінченко Р.М.. Система "PowerShape". Основи 3D моделювання: Метод. вказівки з курсів "Комп'ютерні технології у верстатобудуванні" та "Комп'ютерні технології в інструментальному виробництві". Суми: Сумський держ ун-т, 2009.

27 Залога В.О., Зінченко Р.М. Система "PowerShape" Поверхневе моделювання: Метод. вказівки з курсів "Комп'ютерні технології у верстатобудуванні" та "Комп'ютерні технології в інструментальному виробництві". Суми: Сумський держ ун-т, 2010.

28 Залога В.О., Зінченко Р.М. Система "PowerShape" Створення САПР за допомогою макросів: Метод. вказівки з курсів "Комп'ютерні технології у верстатобудуванні" та "Комп'ютерні технології в інструментальному виробництві"/ Суми: Сумський держ ун-т, 2011.

29 Петраков Ю.В., Драчов О.И. Теория автоматического управления технологическими системами Учебное пособие для студентов вузов. - М.: Машиностроение, 2008. - 336 с.

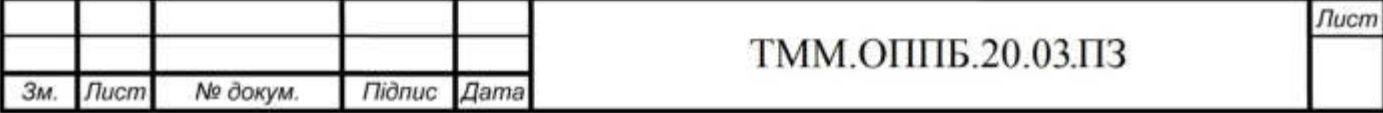

# ПЕРЕЛІК ПОСИЛАНЬ

1 Довідник **[Електронний** користувача **EKTC** pecypc]. https://kpi.ua/files/ECTS.pdf (дата звернення: 04.11.2017).

2 ГОСТ 2.105-95. (Межгосударственный стандарт) Единая система конструкторской документации. Общие требования к текстовым документам.

3 ДСТУ 3008:2015. Звіти у сфері науки і техніки. Структура та правила оформлювання.

4 ДСТУ 8302:2015. Бібліографічне посилання. Загальні положення та правила складання.

5 ГОСТ 2.106-96. (Межгосударственный стандарт) Единая система конструкторской документации. Текстовые документы.

6 ДСТУ ГОСТ 3.1105-2011. Єдина система технологічної документації. оформлення документів загального Форми правила призначення та (ГОСТ 3.1105-2011, IDT).

7 ДСТУ ГОСТ 2.104-2006 Єдина система конструкторської документації. Основні написи (ГОСТ 2.104-2006, IDT).

8 ДСТУ ГОСТ 3.1103:2014 Єдина система технологічної документації. Основні написи. Загальні положення (ГОСТ 3.1103-2011, IDT).

9 ДСТУ ГОСТ 3.1102:2014 Єдина система технологічної документації. Стадії розробки та види документів. Загальні положення (ГОСТ 3.1102-2011, IDT).

10 ГОСТ 3.1404-86. (Межгосударственный стандарт) Единая система технологической документации. Формы и правила оформления документов на технологические процессы и операции обработки резанием.

11 Освітньо-професійна програма вищої освіти для бакалавра спеціальності 131 Прикладна механіка / В.В. Проців, С.Т. Пацера, В.В. Зіль; Нац. техн. ун-т «Дніпровська політехніка». - Д.: НТУ «ДП», 2019. - 22 с.

12 Закон України «Про вищу освіту» **[Електронний** pecypc]. https://zakon.rada.gov.ua/laws/show/1556-18.

13 Національна рамка кваліфікацій. **[Електронний** pecypc]. https://zakon.rada.gov.ua/laws/show/1341-2011-п.

14 Стандарт вищої освіти України бакалаврського рівня. Галузь знань 13 Механічна інженерія. Спеціальність 131 Прикладна механіка. [Електронний pecypc]. https://mon.gov.ua/storage/app/media/vishchaosvita/zatverdzeni%20standarty/2019/06/25/131-prikladna-mekhanika-bakalavr.pdf.

15 Положення про навчально-методичне забезпечення освітнього процесу здобувачів вищої освіти Національного технічного університету «Дніпровська політехніка», затвердженого Вченою радою 22.01.2019, протокол № 2.

16 Положення про організацію атестації здобувачів вищої освіти Національного технічного університету «Дніпровська політехніка», затверджене Вченою радою 11.12.2018 (протокол № 15).

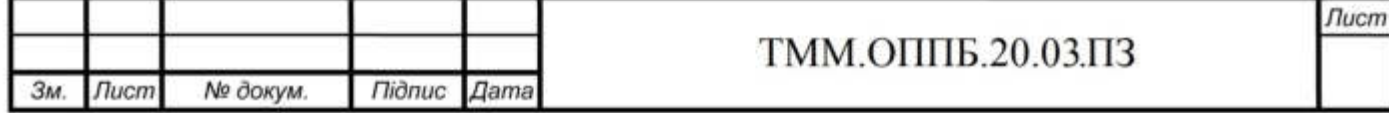

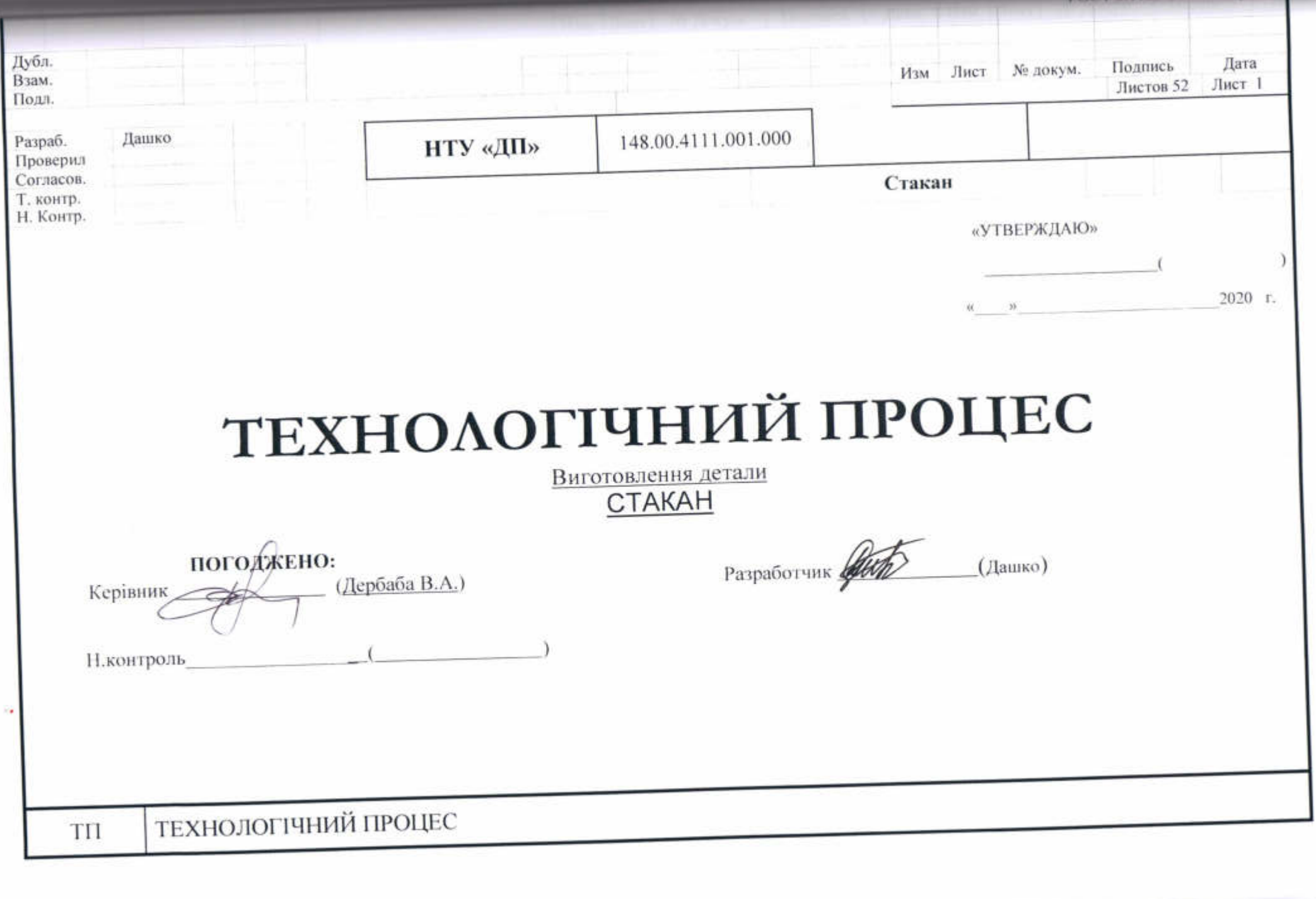

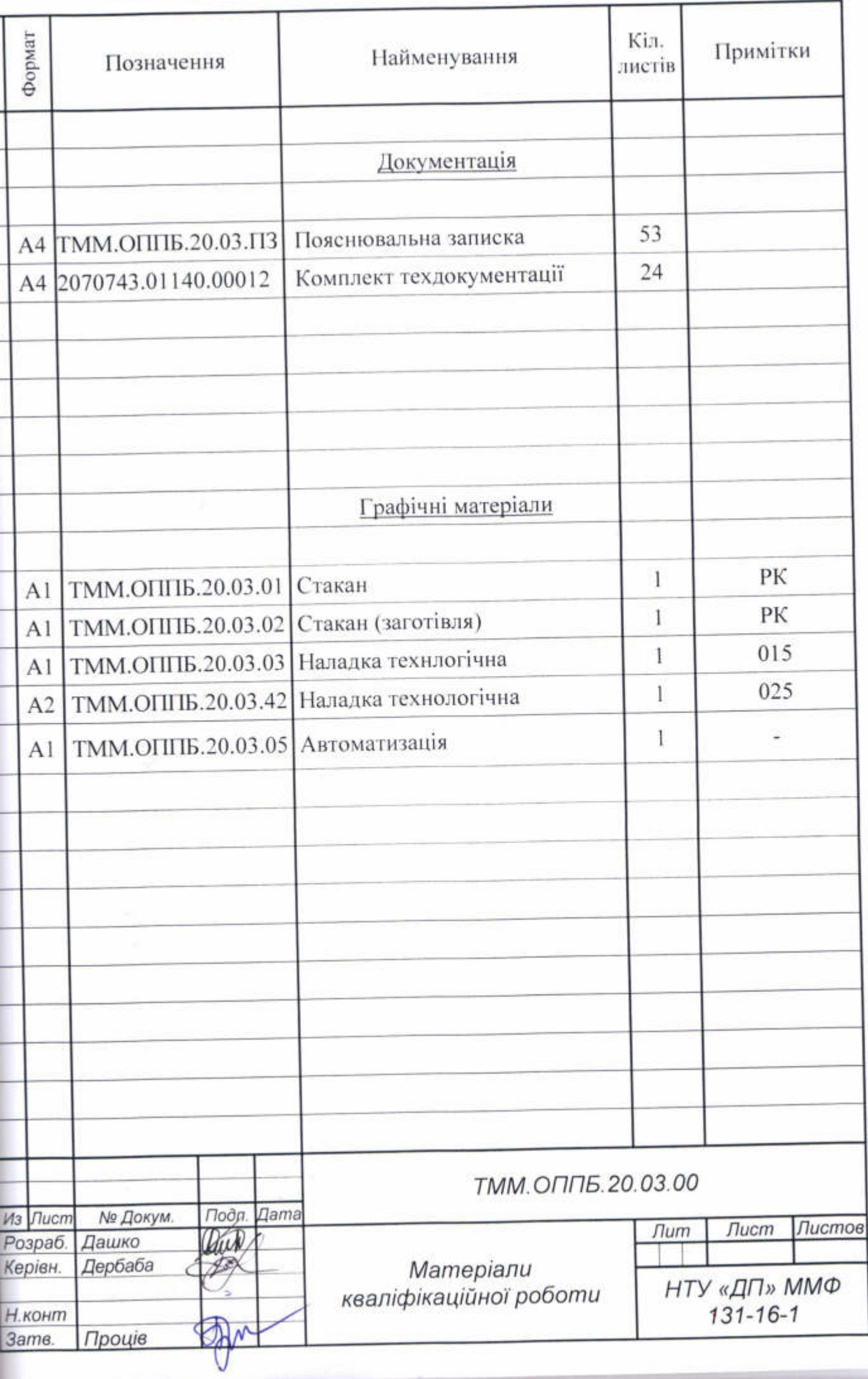

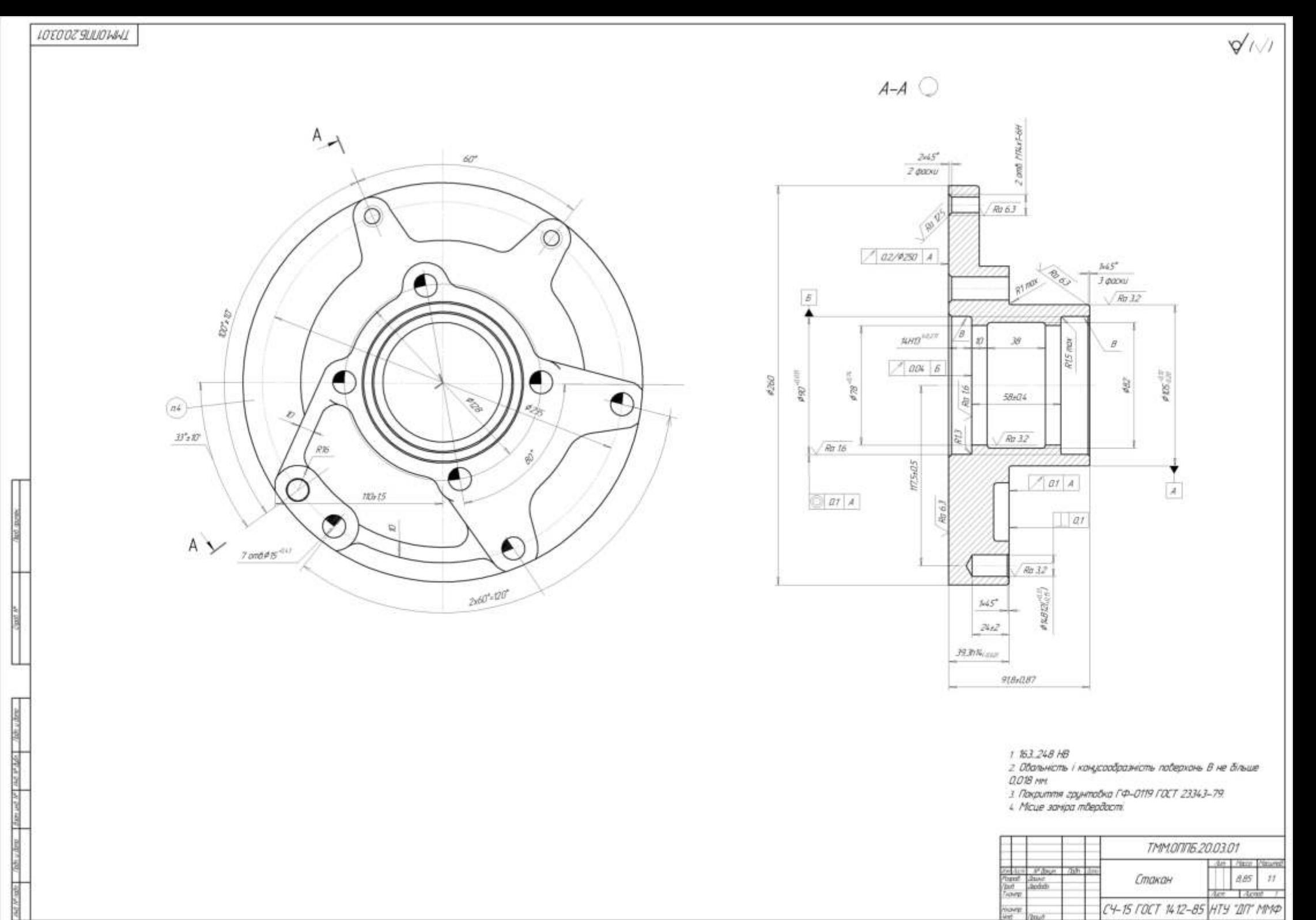

Aircumbe **Farent** 

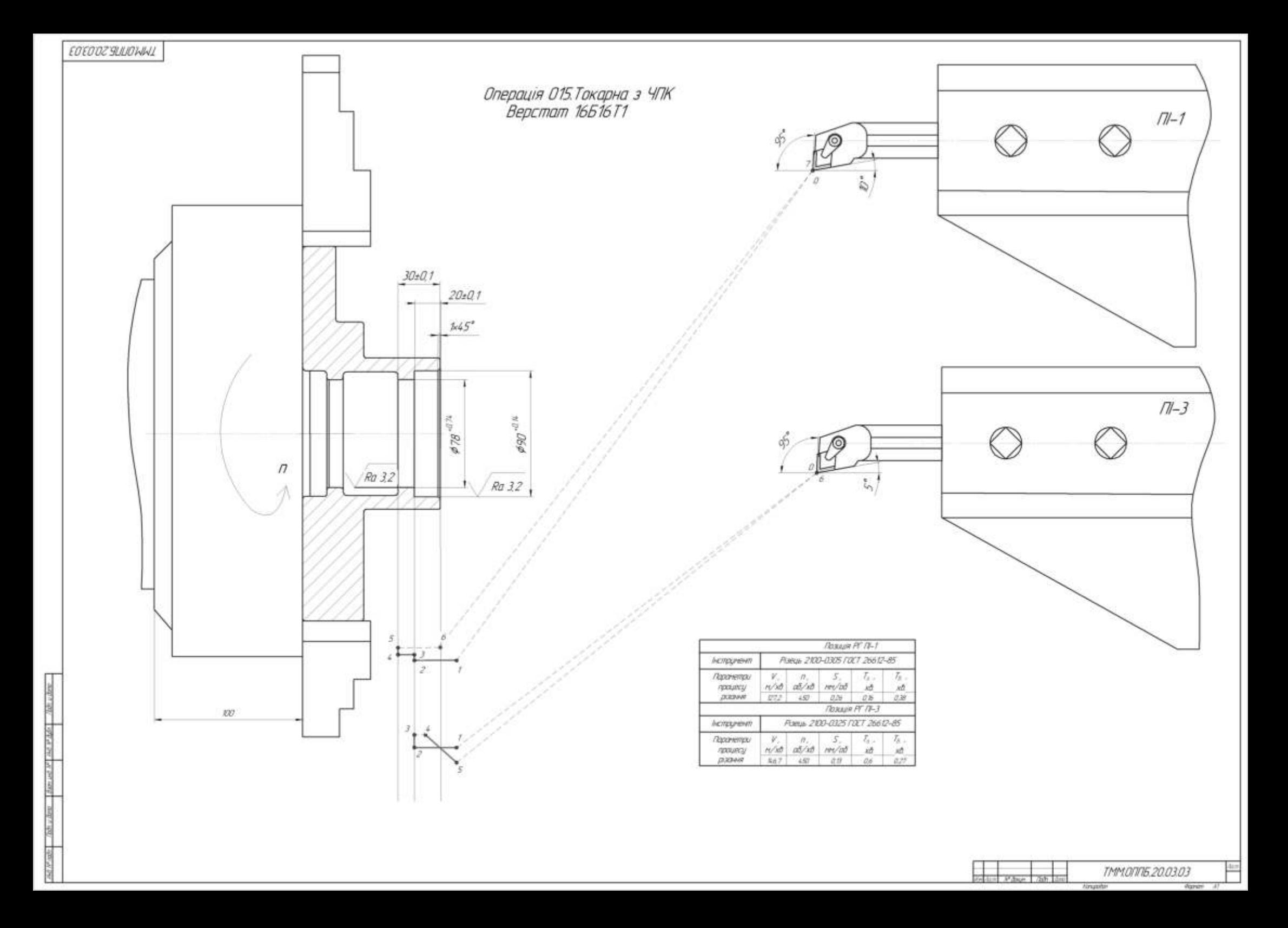

Bigryn repitacuna e basidinaciónsuai podemu Crygent Dames Breagueeal Commal Kbanidikarnitry podemy dananobją y nobuciny odouzi, gripno z zalganniem repibeense sa gerpuncement lemme CCKQ 20 6072. y pereso mucyrni remement isogo pepuery perpirent recouver, peparytonnes operation i radicus y accessorantesia ganciers, B vinceny potenta dananable Danno B.C. zaenyrologe cisirene, sorte", a ""Cunoncabers

28 responsa «banipiración" no concertamento 131 a Municípia secondida"

22.06.2020p.

fors. B.A. Depsala

### **РЕЦЕНЗІЯ**

# на кваліфікаційну роботу бакалавра

студента гр. 131-16-1

Дашко Владислава Сергійовича

НТУ «Дніпровська політехніка»

#### на тему:

# Проєкт технології автоматизованої обробки деталі «Стакан» за умов використання програми FeatureCAM

Робота виконана відповідно до завдання, затвердженого завідувачем кафедри Кваліфікаційна робота матеріалознавства. машинобудування та співробітництві TOB технологій експеримент  $\mathbf{V}$ комп'ютерний «СПЕЦІНСТРУМЕНТ». Вихідні (початкові) дані для проведення роботи - робочий кресленик деталі «Стакан»

Владислав Дашко чітко сформулював об'єкт розроблення кваліфікаційної роботи як раціональний технологічний процес виготовлення деталі з застосуванням прогресивних комп'ютерних CAD/CAM систем і сучасного обладнання.

Метою кваліфікаційної роботи автор вказав розробку та удосконалення технологічного процесу обробки деталі з застосуванням універсальних верстатів та

Наукова складова кваліфікаційної роботи полягає у визначені раціональних верстатів з ЧПК. алгоритмів процесу механічної обробки деталі за рахунок використання програмного забезпечення Autodesk. Практична цінність полягає в методичних рекомендації, щодо застосування сучасних САD/САМ-систем на прикладі автоматизованої обробки деталі складного профілю.

Роботі можна висловити декілька зауважень. Авторові варто було б приділити більше уваги технологічним особливостям підбору інструментальних матеріалів та режимів різання ріжучих інструментів щодо обробки даного матеріалу заготовки.

Однак вказані зауваження ніяк не знижують цінності здійснених автором новацій. Робота варта оцінки «добре» (78-82 балів), а Дашко В.С. заслуговує на здобуття кваліфікації бакалавра зі спеціальності 131 Прикладна механіка за освітньопрофесійною програмою «Комп ютерні технології машинобудівного виробництва».

Рецензент, доцент кафедри конструювання, технічної естетики і дизайну, канд. техн. наук

А.О. Логінова

22 червня 2020 р.

# **Результат перевірки унікальності тексту**

випускної кваліфікаційної роботи бакалавра Дашко В.С.

# *Advego Plagiatus https://advego.com/antiplagiat/*

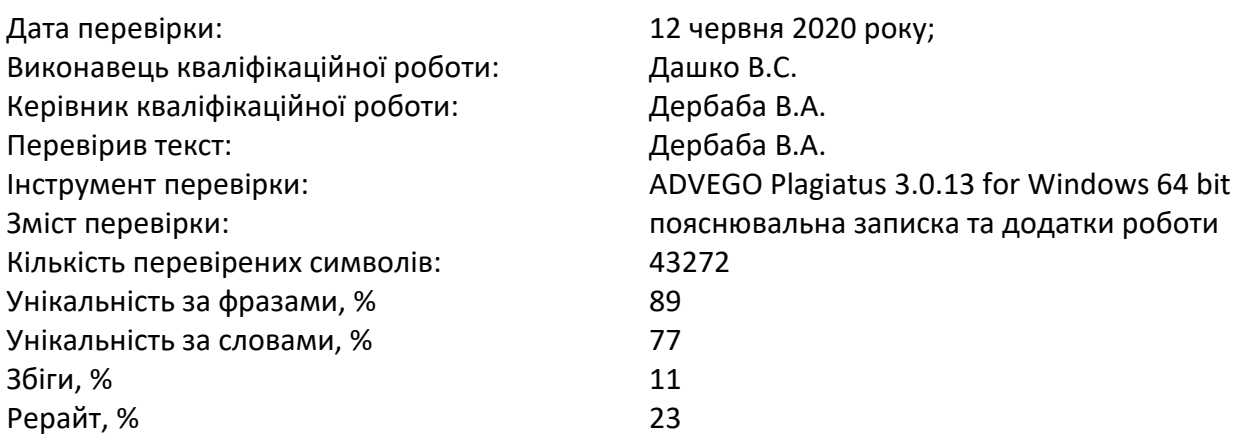

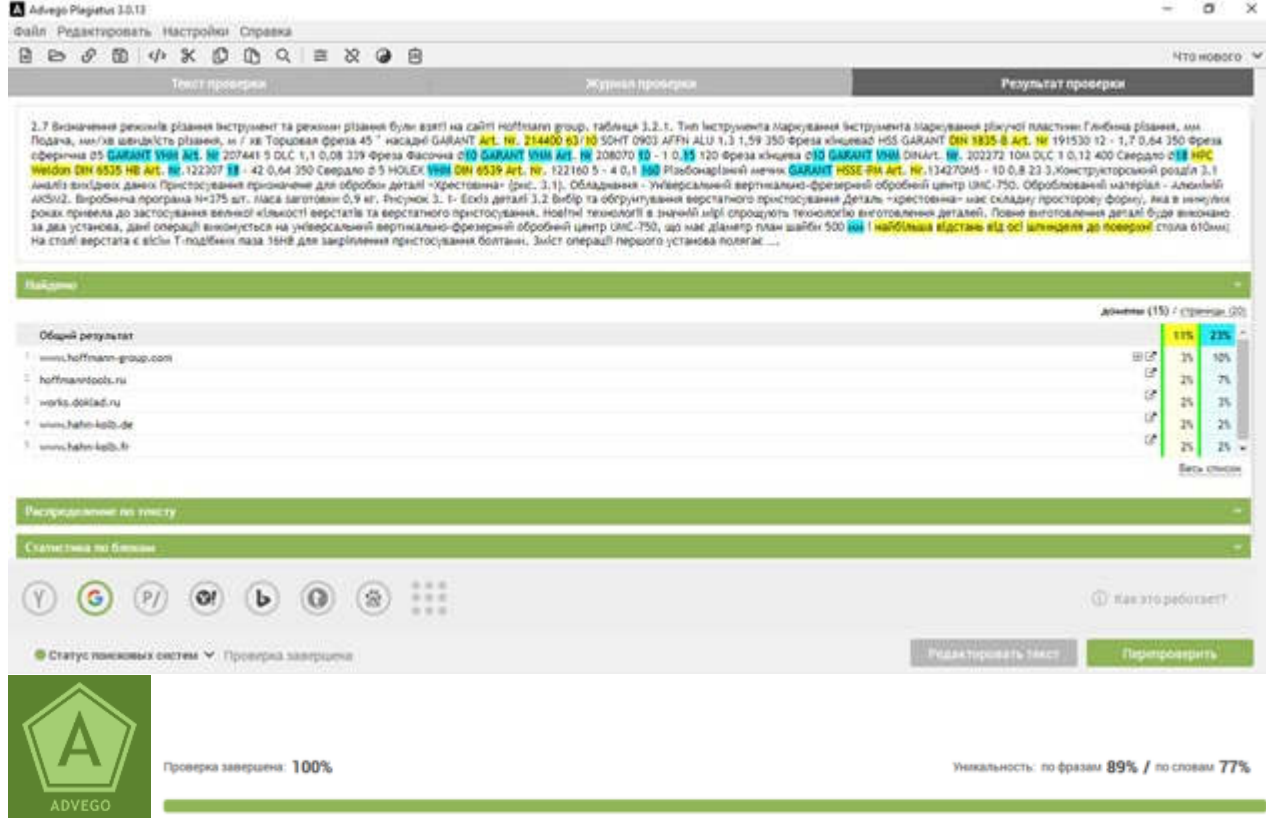